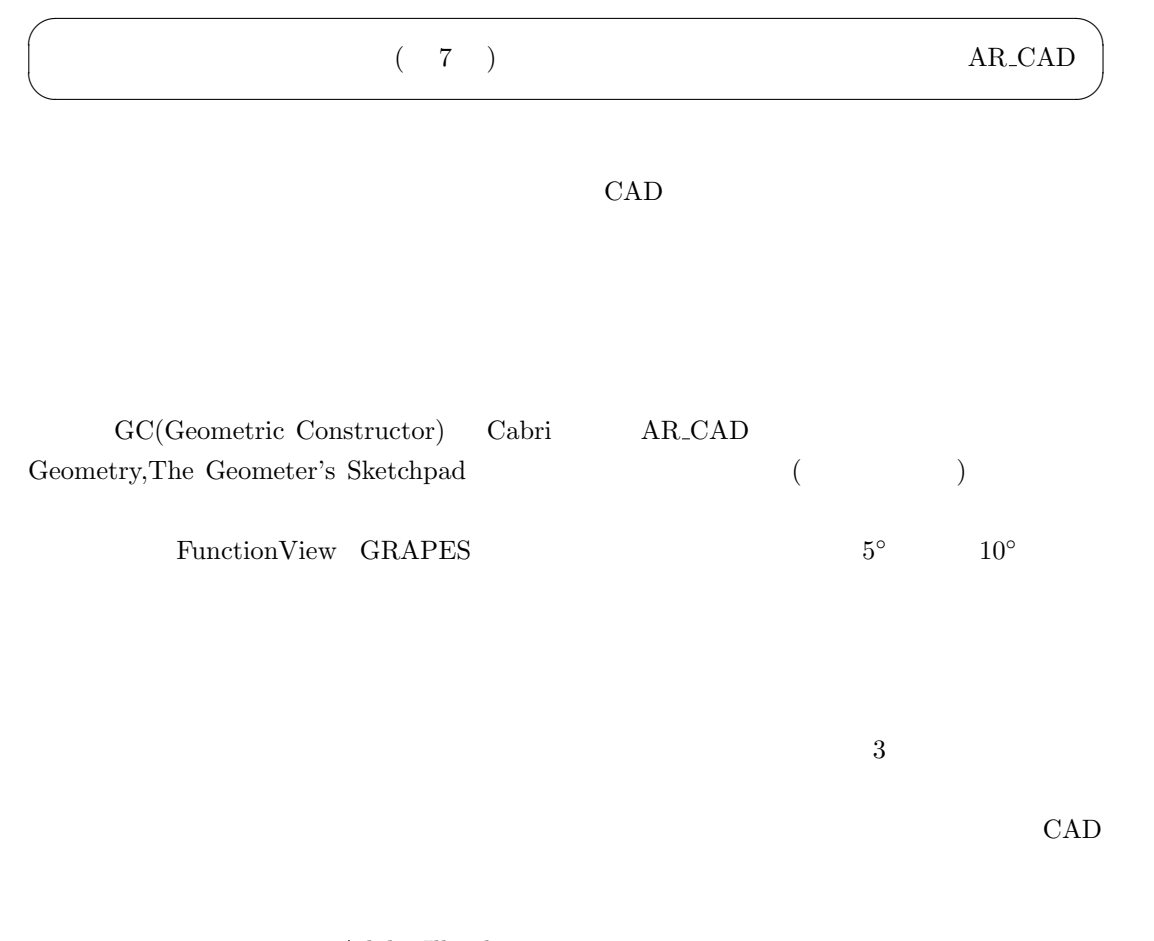

Adobe Illustlator

 ${\rm CAD}$ BMP,JPG,PNG,PDF

CAD(Computer Aided Design)

## $(http://www.shfweb.com/)$

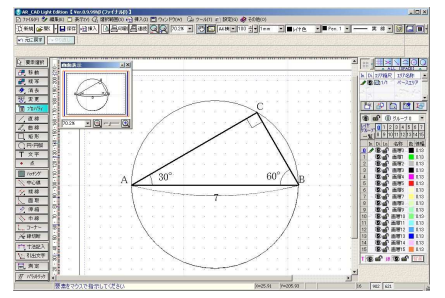

 $CAD$ 

JW\_CAD

AR\_CAD  $AR\_CAD$  ( ) CAD

Web  $\hspace{1cm}$